# **PHP: Passwort-Abfrage**

Eine der wichtigsten Verwendungen von PHP ist das Überprüfen von Passwörtern. Wir erstellen hier eine einfache Version, ohne nach einem Benutzernamen zu fragen:

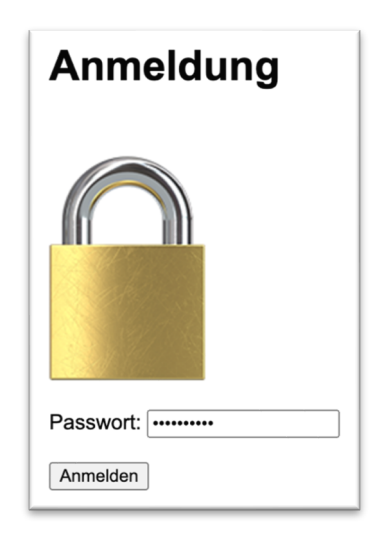

Das Passwort muss lauten: *P33t!e*

Je nachdem, ob das eingegebene Passwort richtig war oder nicht, soll eine entsprechende Meldung erscheinen (z.B. "Passwort korrekt!").

#### **Aufgabe:**

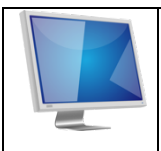

Erstellen Sie eine HTML-Seite mit einem Formular zur Eingabe eines Passworts (*passwort.html*). Das Feld zur Eingabe des Passwort soll **tfPasswort** heißen. Das Passwort soll dann an die Datei *passwort\_auswertung.php* auf dem Webserver geschickt werden.

### **Auswertung des Passworts mit PHP**

Als nächstes müssen wir eine PHP-Datei erstellen, die Folgendes leistet:

*Wenn das Passwort stimmt, dann soll "Passwort korrekt!" erscheinen, sonst "Passwort falsch!"*

#### **Grafische Darstellung in einem Struktogramm:**

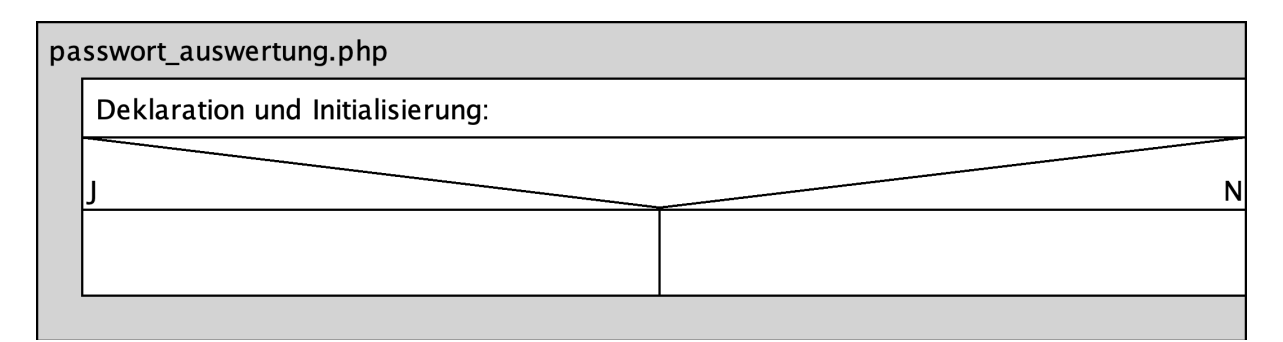

## **ChatGPT erklärt: Verzweigungen in php**

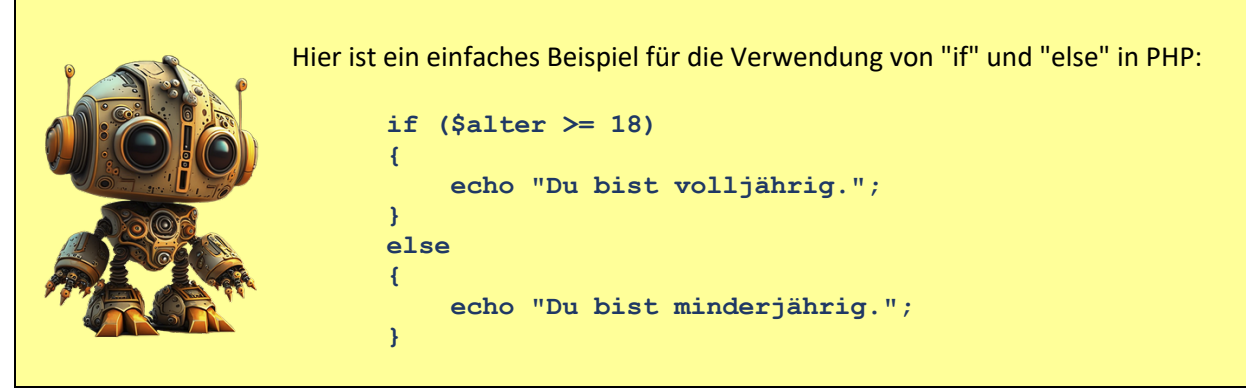

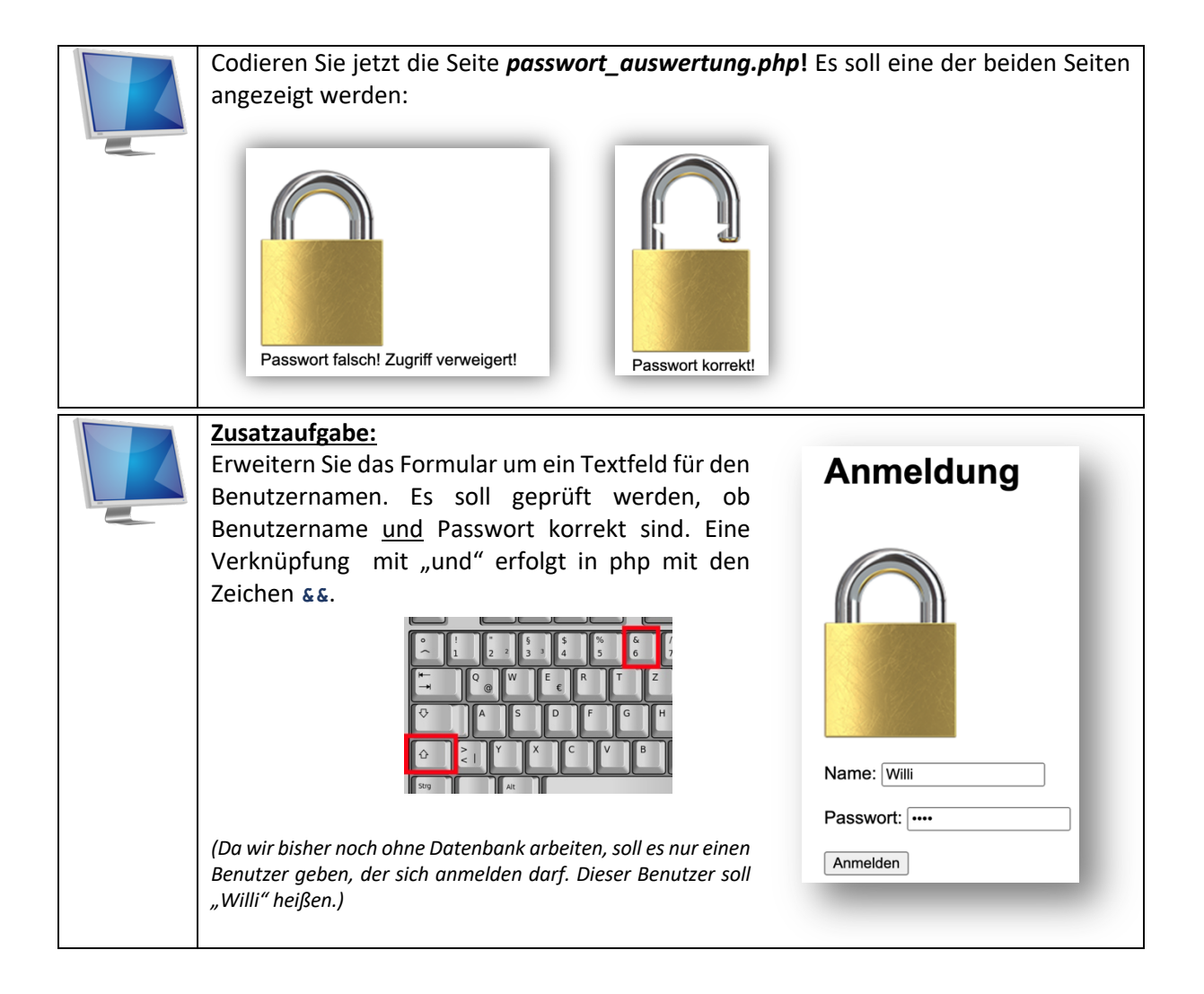

## **ChatGPT erklärt: Verknüpfte Bedingungen**

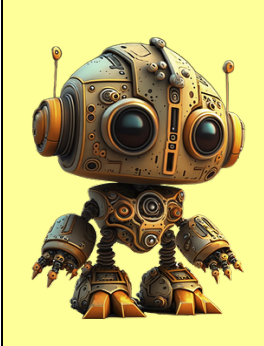

In PHP kannst du zwei Bedingungen mit den logischen Operatoren "und" (**&&**) oder "oder" (**||**) verknüpfen, um komplexere Bedingungen zu erstellen.

**UND-Verknüpfung (&&):** Mit **&&** müssen beide Bedingungen wahr sein, damit die Gesamtbedingung wahr ist. Hier ist ein einfaches Beispiel:

```
if($alter >= 18 && $istStudent == true)
{
     echo "Du bist ein erwachsener Student.";
} 
else
{
     echo "Du bist kein Student oder nicht 
volljährig.";
}
```
**ODER-Verknüpfung (||):** Mit **||** reicht es aus, wenn eine der beiden Bedingungen wahr ist, damit die Gesamtbedingung wahr ist.

```
if($alter >= 18 || $elternEinverstaendnis == true) 
{
     echo "Du kannst an der Veranstaltung 
teilnehmen.";
} 
else
{
     echo "Du darfst leider nicht teilnehmen.";
 }
```
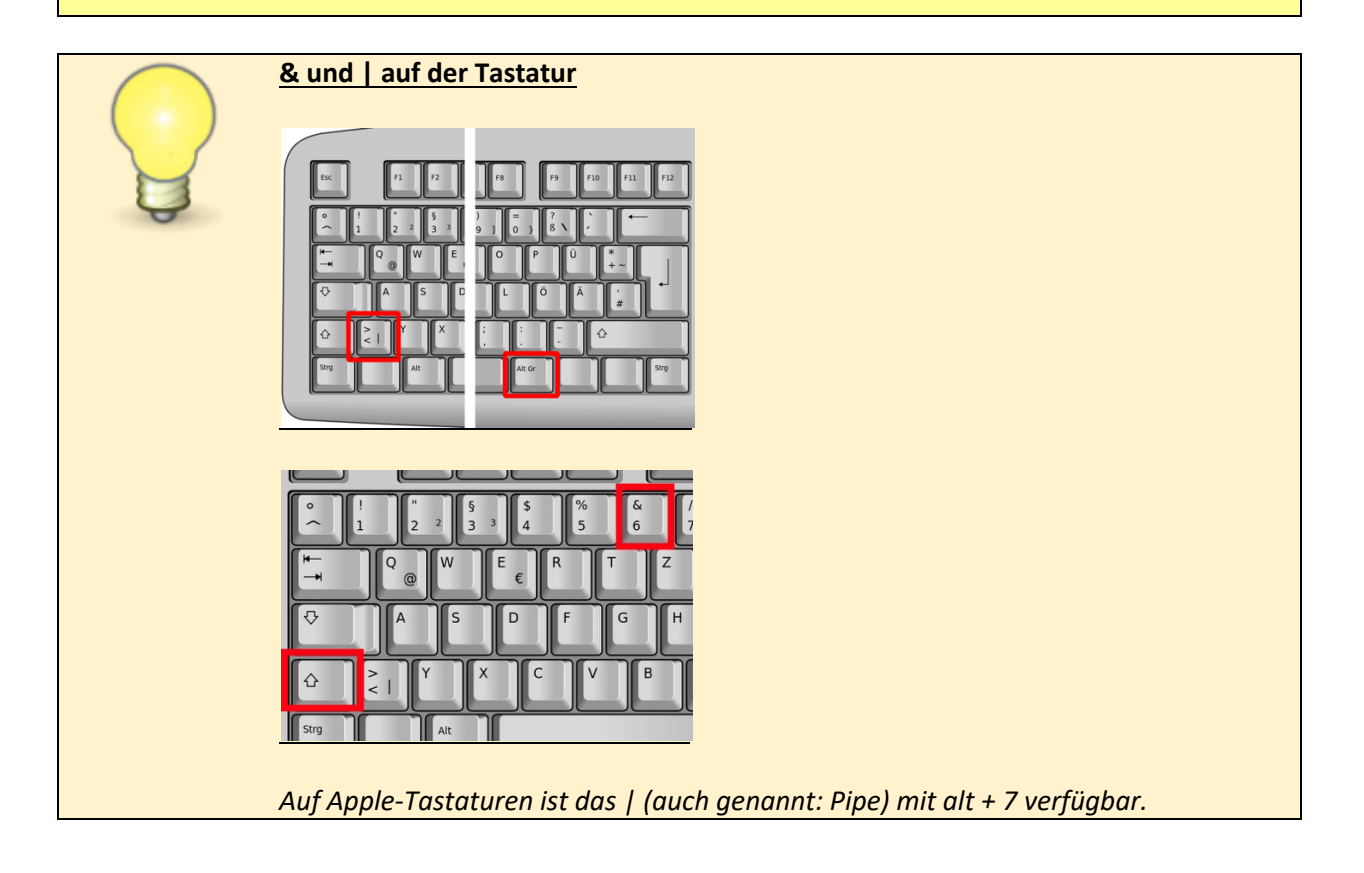